## **K-8 Technology Literacy Standards\* Continuum/Scope and Sequence (High Priority Standards)—Grades 6-8**

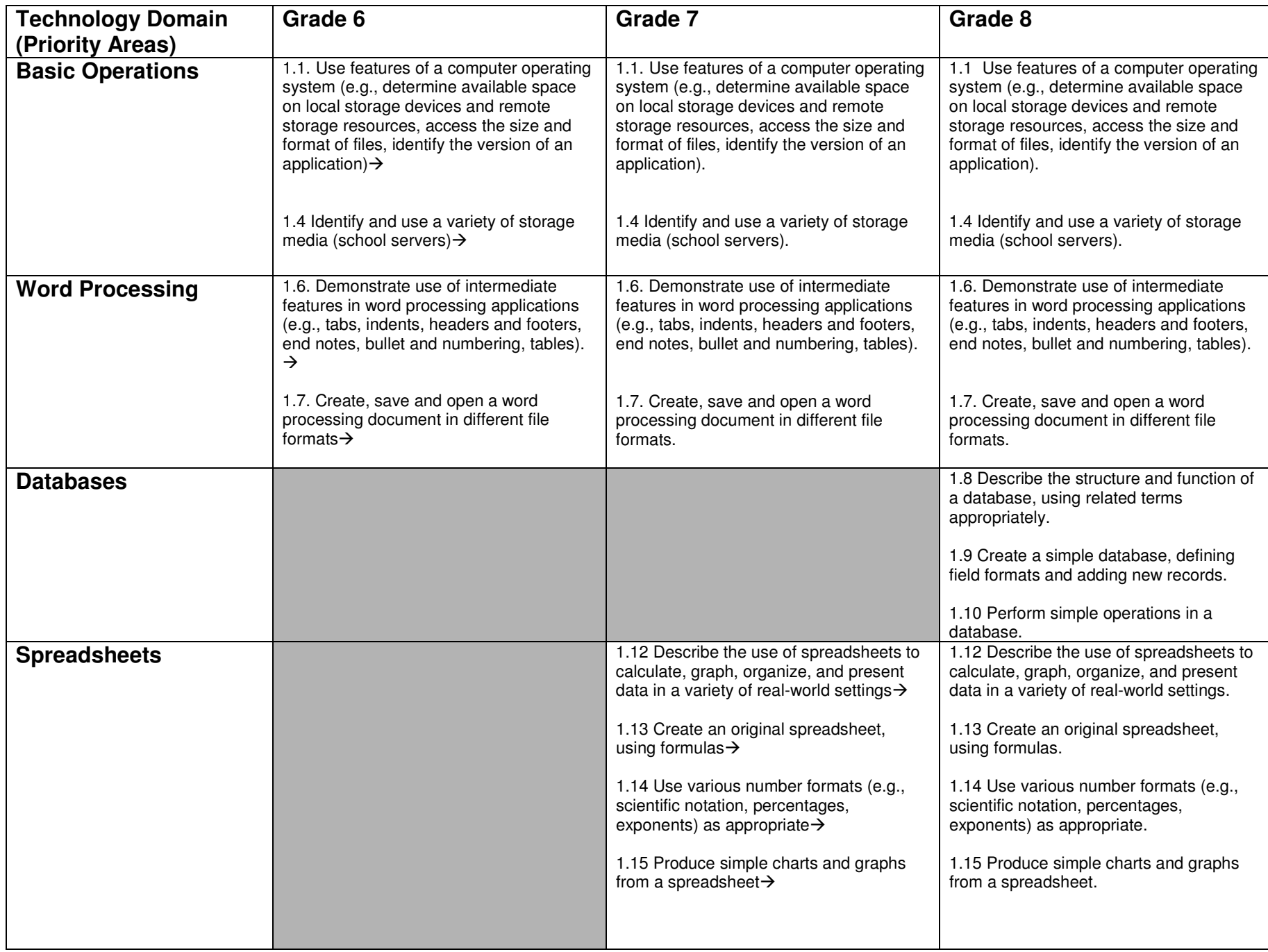

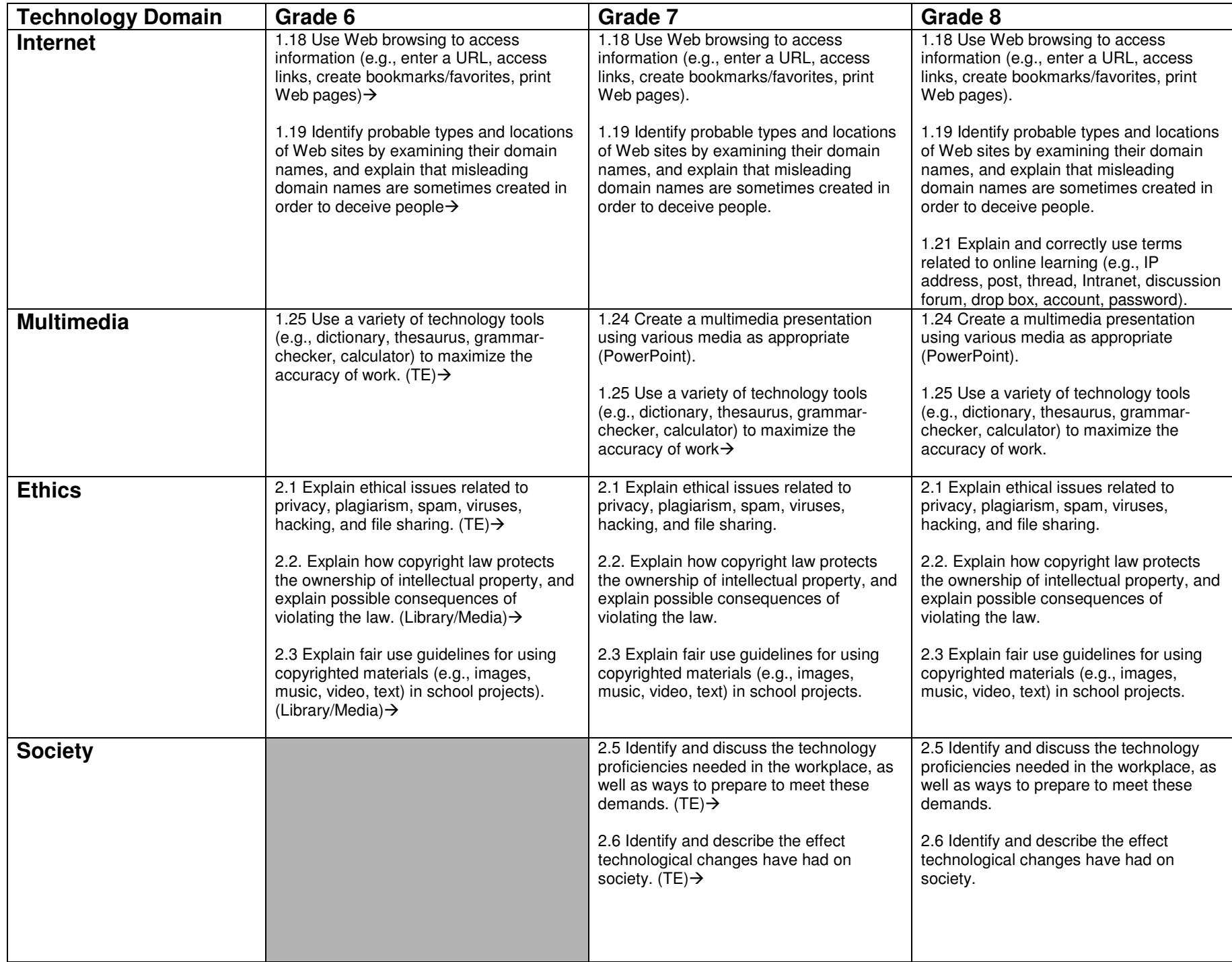

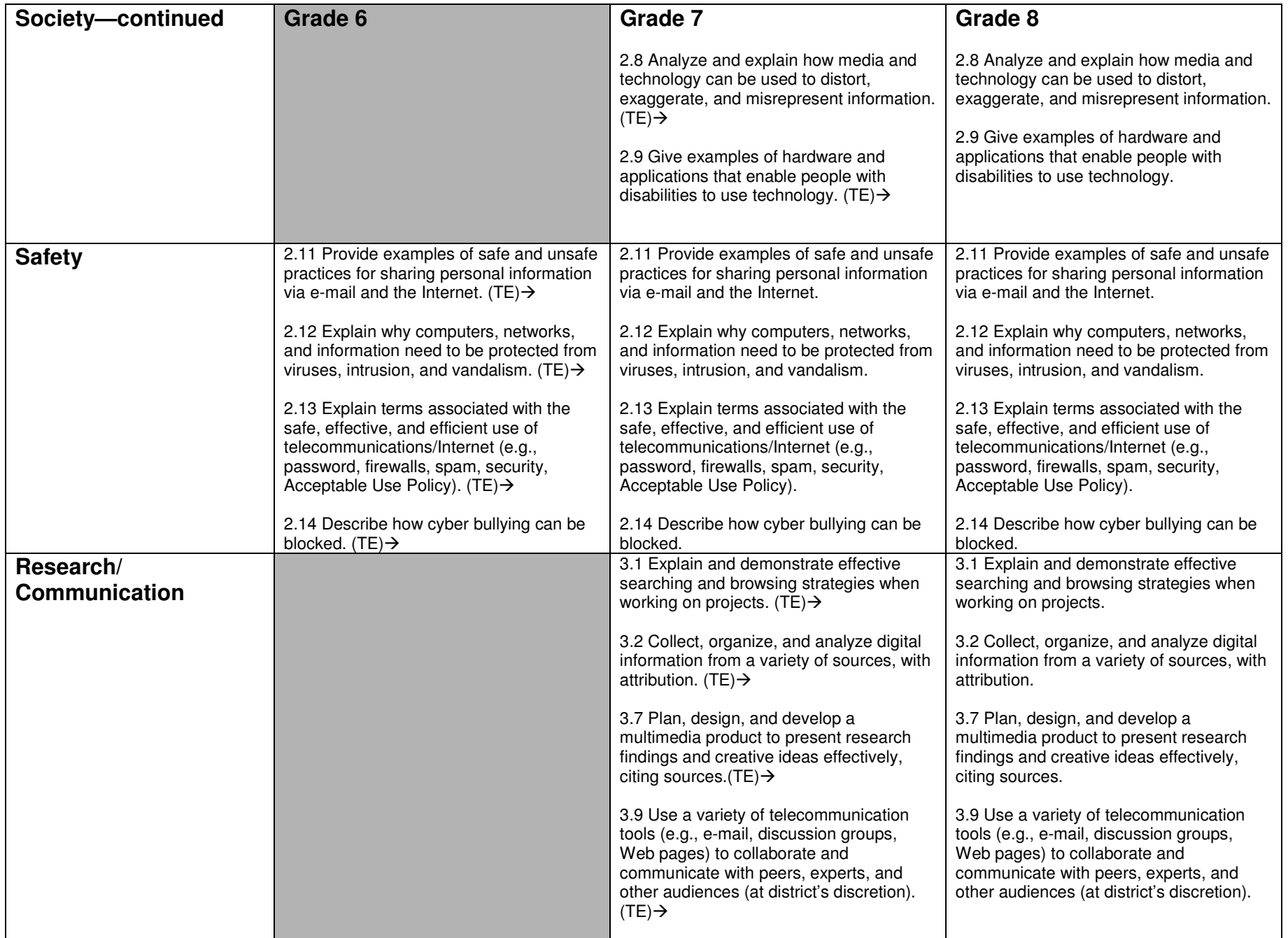

**\* Based on 2008 Massachusetts Technology Literacy Standards, Massachusetts Department of Elementary and Secondary Education**